# Technologia informacyjna - opis przedmiotu

# Informacje ogólne

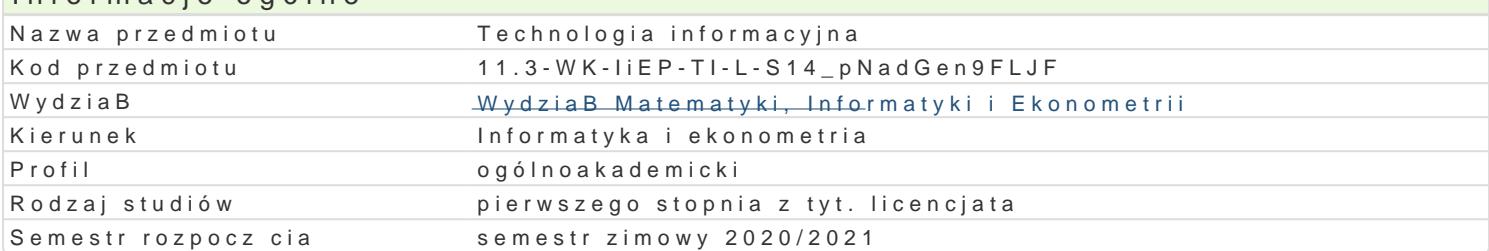

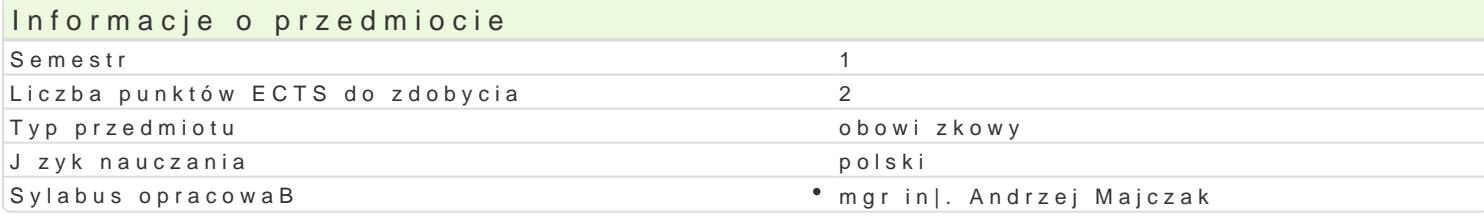

#### Formy zaj

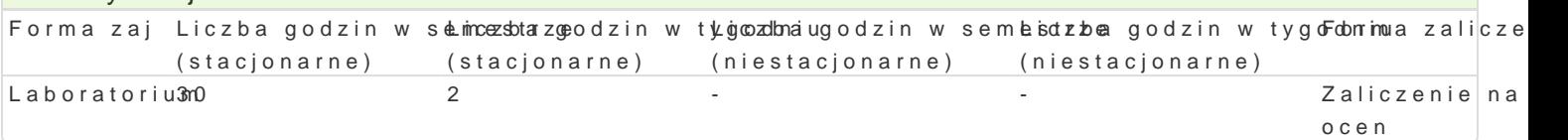

### Cel przedmiotu

UzupeBnienie i poszerzenie umiej tno[ci z technologii Informacyjnej ze szkoBy [redniej w zakresie b edytory tekstu i arkusze kalkulacyjne, a tak|e podstaw tworzenia stron internetowych oraz usBug dost

#### Wymagania wst pne

Znajomo[ podstaw obsBugi komputera w zakresie szkoBy [redniej.

#### Zakres tematyczny

- 1.Budowa i podstawy dziaBania komputera.
- 2.Systemy operacyjne (firmowe i z grupy wolnego i otwartego oprogramowania).
- 3.Oprogramowanie podstawowe, narzdziowe, u|ytkowe;
- 4.Rodzaje licencji.
- 5.UsBugi dostpne w Internecie.
- 6.Edytory tekstów tekstów (firmowe i z grupy wolnego i otwartego oprogramowania), w tym tekstów
- 7.Arkusze kalkulacyjne (firmowe i z grupy wolnego i otwartego oprogramowania).
- 8.Tworzenie prezentacji.
- 9.Podstawy jzyka JavaScript, XHTML, CSS.

### Metody ksztaBcenia

wiczenia laboratoryjne samodzielna praca przy komputerze.

Ka|dy temat jest realizowany wedBug schematu:

- 1) Wprowadzenie do tematu przez prowadzcego ilustrowane przykBadami.
- 2) Kolejne przykBady studenci wykonuj samodzielnie na zajciach.
- 3) Nast pnie ka|dy student otrzymuje zadanie do wykonania poza zaj ciami z okre[leniem terminu.
- 4) Zaliczenie wykonania zadania dla kolejnego tematu jest oceniane w formie rozmowy.

# Efekty uczenia si i metody weryfikacji osigania efektów uczenia si Opis efektu Symbole efektów Metody weryfikacji Forma zaj

Student zna popularne edytory tekstów (firmoweki\_t 33 upy w koncky i um otwartego oprogramowania); potrafi poprawnie sformatowa<sup>o</sup> beblesetrwacja i ocena aktywno[ci na zawieraj cy m.in. elementy grafiki, tabele, wzory matematyczajeciach Laboratorium

ocena wykonania zleconych zadaD,

ocena sprawozdaD

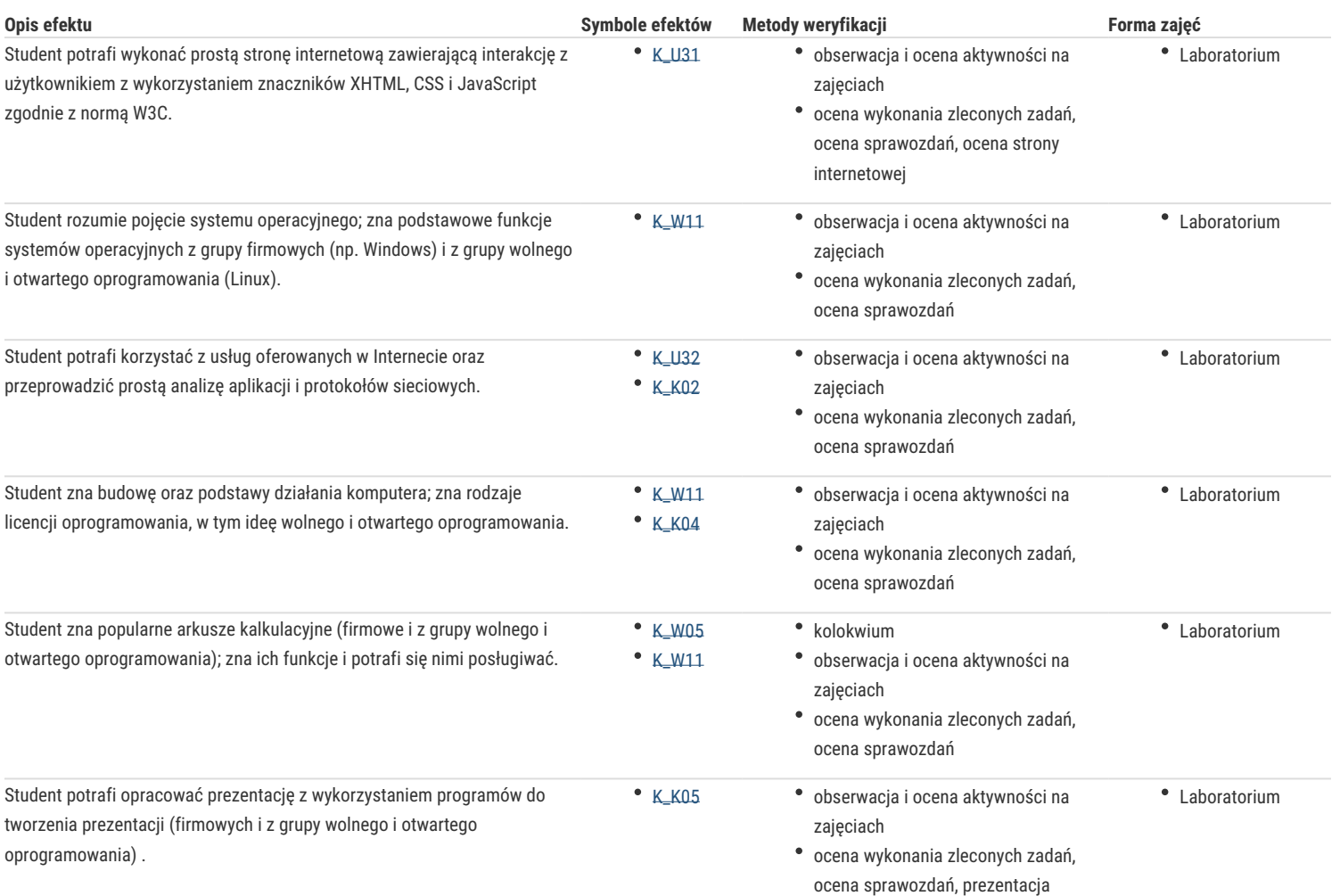

# Warunki zaliczenia

Warunkiem zaliczenia jest uzyskanie ponad 50% punktów ze średniej ważonej ocen:

- aktywności na zajęciach,
- wykonanych zadań,
- sprawozdań z laboratoriów,
- kolokwium.

#### Literatura podstawowa

- 1. Ewa Gurbiel i inni, Technologia informacyjna, WSiP, 2009.
- 2. Piotr Czarny, Komputer PC w biurze i nie tylko, Helion, 2008.
- 3. Witold Wrotek, Windows 7. Komendy i polecenia. Praktyczne przykłady, Helion, 2011.
- 4. Radosław Sokół, ABC Linux. Wydanie II, Helion, 2010.
- 5. Maria Sokół, Internet. Kurs. Wydanie III, Helion, 2011.
- 6. Maria Sokół, OpenOffice.ux.pl 3.1. Ćwiczenia praktyczne. Helion, 2010.
- 7. Maria Sokół, Tworzenie stron WWW. Ćwiczenia praktyczne. Wydanie III, Helion, 2011.
- 8. Leslie Lamport, LaTex. System opracowywania dokumentów, WNT, 2004.

#### Literatura uzupełniająca

- 1. Witold Wrotek, Informatyka Europejczyka. Technologia informacyjna, Helion, 2006.
- 2. Nisan Noam, Schocken Shimon, Elementy systemów komputerowych. Budowa nowoczesnego komputera od podstaw, WNT, 2008.
- 3. Krzysztof Rychlicki-Kicior, Podstawy obsługi komputera. Pierwsza pomoc. Wydanie II, Helion, 2011.
- 4. Bartosz Danowski, Windows 7 PL. Instalacja i naprawa. Ćwiczenia praktyczne, Helion, 2009.
- 5. Benjamin Mako Hill I inni, Ubuntu. Oficjalny podręcznik. Wydanie V, Helion, 2011.

6. Waldemar Howil, Po prostu OpenOffice.ux.pl 3.x, Helion, 2010.

7. Włodzimierz Gajda, HTML, XHTML i CSS. Praktyczne projekty. Wydanie II, Helion, 2011.

- 8. Antoni Diller, LaTex. Wiersz po wierszu, Helion, 2001.
- 9. Materiały dostępne na portalach:
- http://sourceforge.net/, http://dobreprogramy.pl/, http://www.gust.org.pl/

## Uwagi

Zmodyfikowane przez dr Alina Szelecka (ostatnia modyfikacja: 05-06-2020 12:23)

Wygenerowano automatycznie z systemu SylabUZ